# **NCEES** North Carolina Educator Evaluation System

District Perspective Jackson County Public Schools

# **Teacher Standards**

| Standard One                                                  | Teachers demonstrate leadership      |  |  |  |  |
|---------------------------------------------------------------|--------------------------------------|--|--|--|--|
| Standard Two • Teachers establish a respectful environment    |                                      |  |  |  |  |
| <b>Standard Three</b> • Teachers know the content they teach  |                                      |  |  |  |  |
| Standard Four • Teachers facilitate learning for the students |                                      |  |  |  |  |
| Standard Five                                                 | • Teachers reflect on their practice |  |  |  |  |

| Stand | ard Six |
|-------|---------|
|-------|---------|

• Teachers contribute to the academic success of students

The work of the teacher results in acceptable, measurable progress for students based on established performance expectations using appropriate date to demonstrate growth.

Data will be pre-populated by the NCDPI.
 Currently McREL is working on adding the standard.
 This additional requirement was part of RttT.

#### **Overview of the Process for Teacher Evaluation**

- □ Training/Orientation
- Self-Assessment
- Professional Development Plan
- Pre-Observation Conference
- Observations
  - Three Formal Observations
  - One Formal Peer Observation
- Post-Observation Conference
  - No later than 10 days after each formal observation
- Summary Evaluation Conference/Summary Rating Form/Record of Teacher Evaluation Activities

# 2010-2011 School Year

- All summary rating forms for teachers, principals, and assistant principals were required to be entered into NCEES.
- NCDPI will use the median to aggregate standards for teachers and principals.

# 2011-2012 School Year

- Full use of the online tool is required beginning July <u>1, 2011.</u> This means users will utilize all components of the online process.
  - Self Assessment
  - Observation Rubrics
  - Peer Observation Rubrics
  - Professional Development Plan
  - Summary Rating Form
  - Record of Teacher Evaluation Activities

# A few great things about the NCEES...

- Web-based
- Paperless
- Electronic Signatures
- Mentor Access to PDPs
- Administrator and Teacher Comments
- Co-author Forms
- Reports

# **Summary Report**

#### Standard 1

Teachers demonstrate leadership

| Developing       | 6   | 3%  |
|------------------|-----|-----|
| Proficient       | 117 | 62% |
| Accomplished     | 66  | 35% |
| Distinguished    | 1   | 1%  |
| Not Demonstrated | 0   | 0%  |

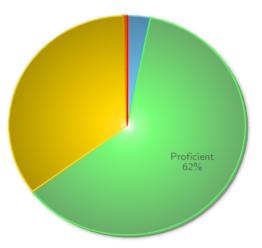

| Activities                                     | Developing | Proficient | Accomplished | Distinguished | Not<br>Demonstrated |
|------------------------------------------------|------------|------------|--------------|---------------|---------------------|
| Teachers lead in their classrooms.             | 10         | 86         | 92           | 2             | 0                   |
| Teachers demonstrate leadership in the school. | 18         | 109        | 58           | 5             | 0                   |
| Teachers lead the teaching profession.         | 8          | 127        | 51           | 4             | 0                   |
| Teachers advocate for schools and students.    | 3          | 109        | 71           | 7             | 0                   |
| Teachers demonstrate high ethical standards.   | 2          | 98         | 80           | 10            | 0                   |
| Total                                          | 41         | 529        | 352          | 28            | 0                   |

# **Artifact Report**

| Artifacts For         Standard : Teachers demonstrate leadership         From August 1st 2010 to June 17th 2011         NC Educator         Evaluation System |         |         |         |  |
|----------------------------------------------------------------------------------------------------|---------|---------|---------|--|
| Artifact                                                                                                    | Checked | Percent | 0% 100% |  |
| Lesson plans                                                                                                    | 151     | 29%     |         |  |
| Journals                                                                                                    | 12      | 2%      |         |  |
| Student handbooks                                                                                                    | 20      | 4%      |         |  |
| Student work                                                                                                    | 113     | 22%     |         |  |
| School improvement planning                                                                                                    | 51      | 10%     |         |  |
| Service on committees                                                                                                    | 85      | 16%     |         |  |
| Relevant data                                                                                                    | 62      | 12%     |         |  |
| Class rules and procedures                                                                                                    | 134     | 26%     |         |  |
| Participation in The Teacher Working Condition Survey                                                                                                    | 71      | 14%     |         |  |
| Professional Learning Communities                                                                                                    | 95      | 18%     |         |  |
| Membership in professional organizations                                                                                                    | 31      | 6%      |         |  |
| Formal and informal mentoring                                                                                                    | 34      | 7%      |         |  |
| Surveys                                                                                                    | 10      | 2%      |         |  |
| National Board Certification                                                                                                    | 9       | 2%      |         |  |
| Discipline records                                                                                                    | 25      | 5%      |         |  |

# **Rubric Report**

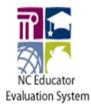

Rubrics For Standard I: Teachers demonstrate leadership From August 1st 2010 to June 17th 2011 Number of evaluations: 521

#### A. Teachers lead in their classrooms.

| Developing                                                                     | Proficient                                                                                             | Accomplished                                                                              | Distinguished                                                                                                    | Not Demonstrated |
|--------------------------------------------------------------------------------|----------------------------------------------------------------------------------------------------|-------------------------------------------------------------------------------------------|----------------------------------------------------------------------------------------------------|------------------|
| Understands how they contribute to<br>students graduating from high<br>school. | Takes responsibility for the progress<br>of students to ensure that they<br>graduate from high school. | Communicates to students the<br>vision of being prepared for life in the<br>21st century. | Encourages students to take<br>responsibility for their own learning.                                                    |                  |
| Checked: 365 (70%)                                                             | Checked: 344 (66%)                                                                                     | Checked: 81 (16%)                                                                         | Checked: 37 (7%)                                                                                                    |                  |
| Uses data to understand the skills<br>and abilities of students.               | Provides evidence of data driven<br>instruction throughout all classroom<br>activities.                | Evaluates student progress using a<br>variety of assessment data.                         | Uses classroom assessment data<br>to inform program planning.                                                            |                  |
| Checked: 361 (69%)                                                             | Checked: 280 (54%)                                                                                     | Checked: 129 (25%)                                                                        | Checked: 20 (4%)                                                                                                    |                  |
|                                                                                | Establishes a safe and orderly<br>classroom.                                                           | Creates a classroom culture that<br>empowers students to collaborate.                     | Empowers and encourages students<br>to create and maintain a safe and<br>supportive school and community<br>environment. |                  |
|                                                                                | Checked: 363 (70%)                                                                                     | Checked: 127 (24%)                                                                        | Checked: 20 (4%)                                                                                                    | Checked: 1 (0%)  |

### What is the difference between Preliminary PDP and a PDP?

- Teachers who received a summary rating form in 2010-2011, will use the PDP created based upon the summary data for 2010-2011 next year.
- New teachers and teachers who did not receive a summary rating form will use the preliminary PDP.

- Why are the standard and elements blank on the top of the PDP created with the Summary?
  - Standards and elements that are marked "developing" or "not demonstrated" will automatically populate on the summary goal form/PDP as areas to be addressed. Standards and elements that are rated "proficient" or above will not automatically populate.
  - Section A Cannot be changed or edited
  - Section B Teacher and principal can co-author

 Can I make changes after electronic signatures are authenticated?
 NO

 Will the Professional Development Plan travel with the teacher if he/she moves?
 School to School within the same district – YES
 District to District – NO, the teacher would create a preliminary PDP in the new district.

### Resources

# Professional Development Webpage

www.ncpublicschools.org/profdev

# FAQs and Manuals (NCEES)

www.ncpublicschools.org/profdev/training/online-evaluation

# Online Evaluation System Demo Site

https://mxweb.media-x.com/home/ncval/demo

# NC Standards and Evaluation Course

http://www.learnnc.org/courses/catalog/ncstandards

# Questions

# Thank you for attending this session!